## Inhaltsverzeichnis

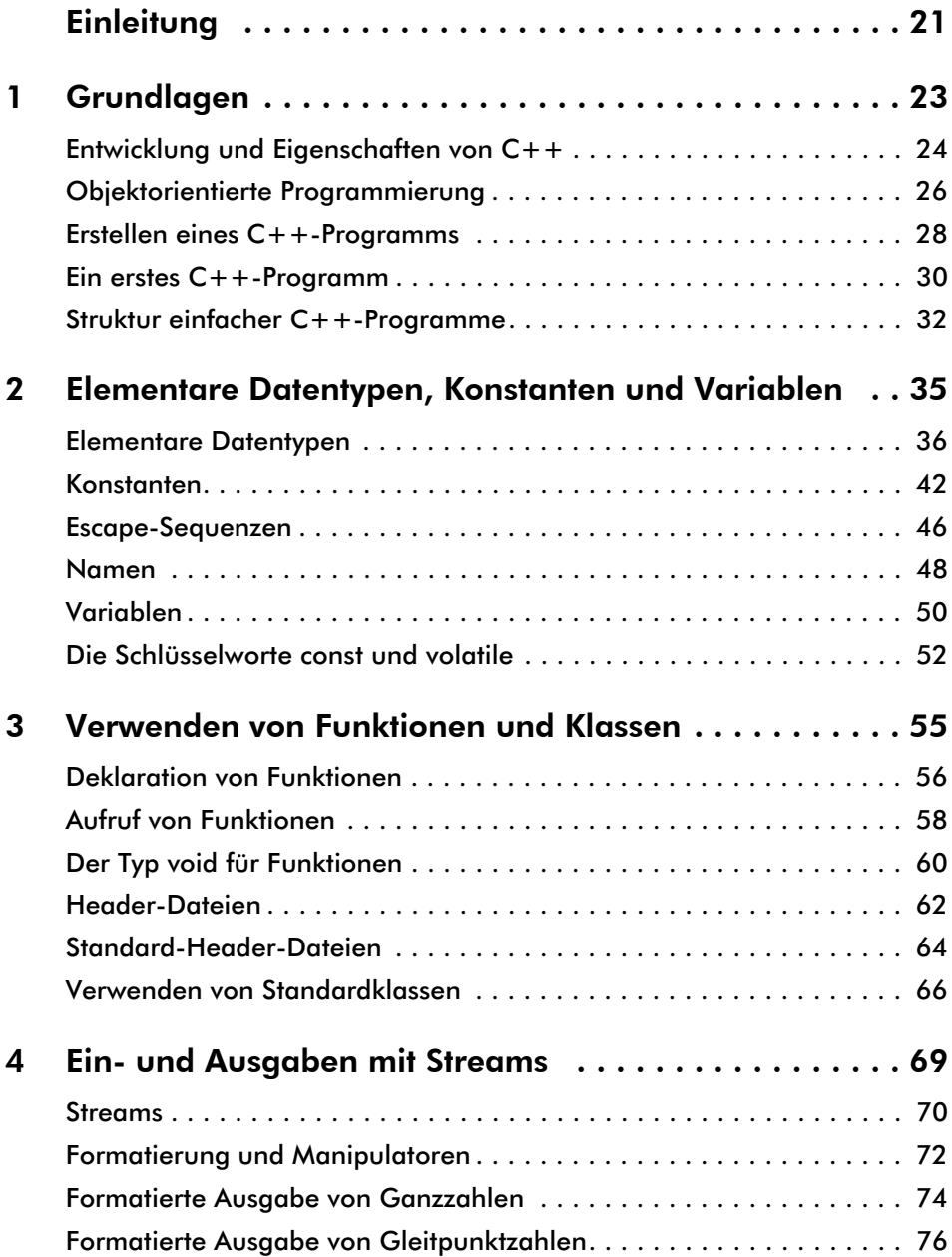

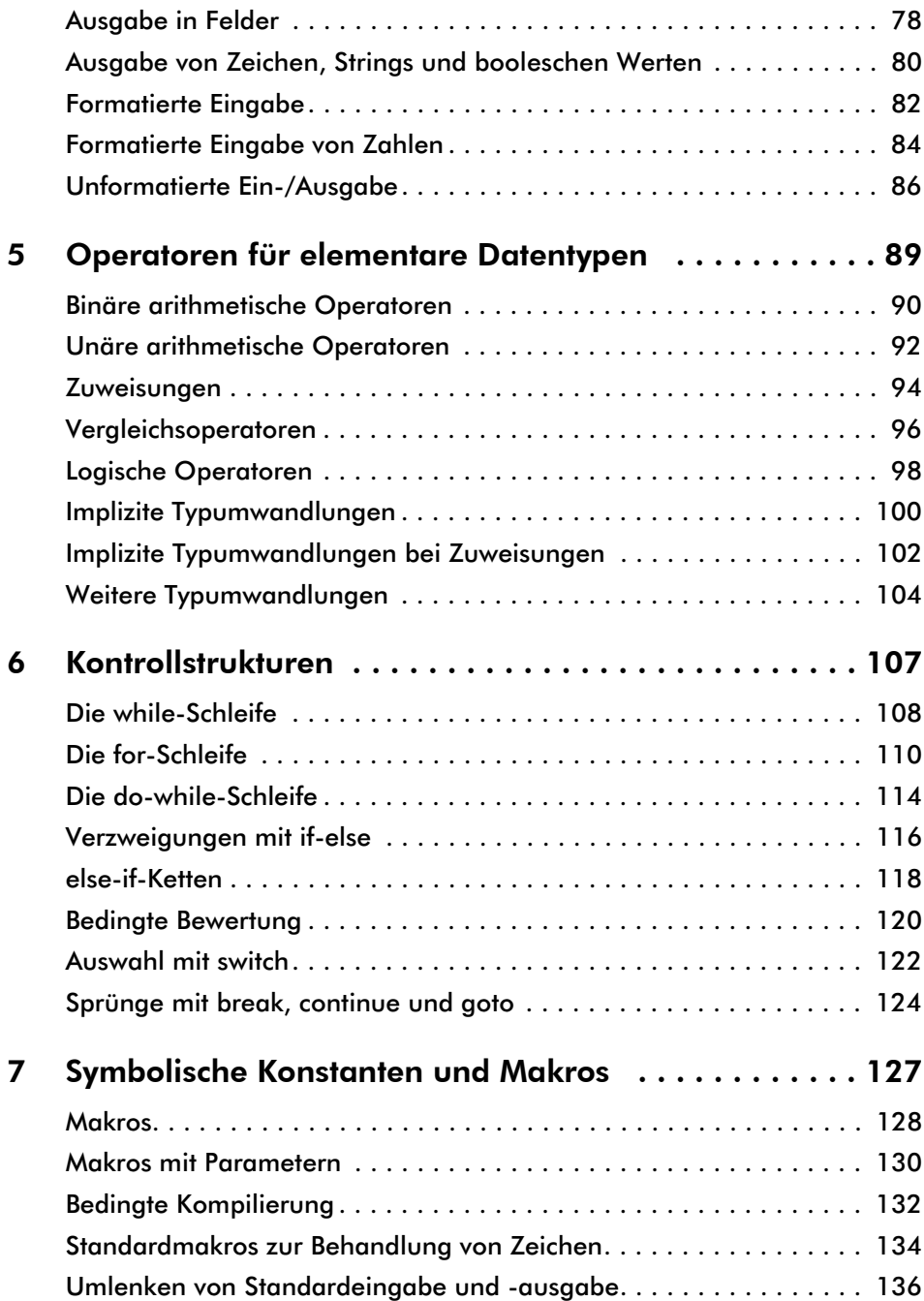

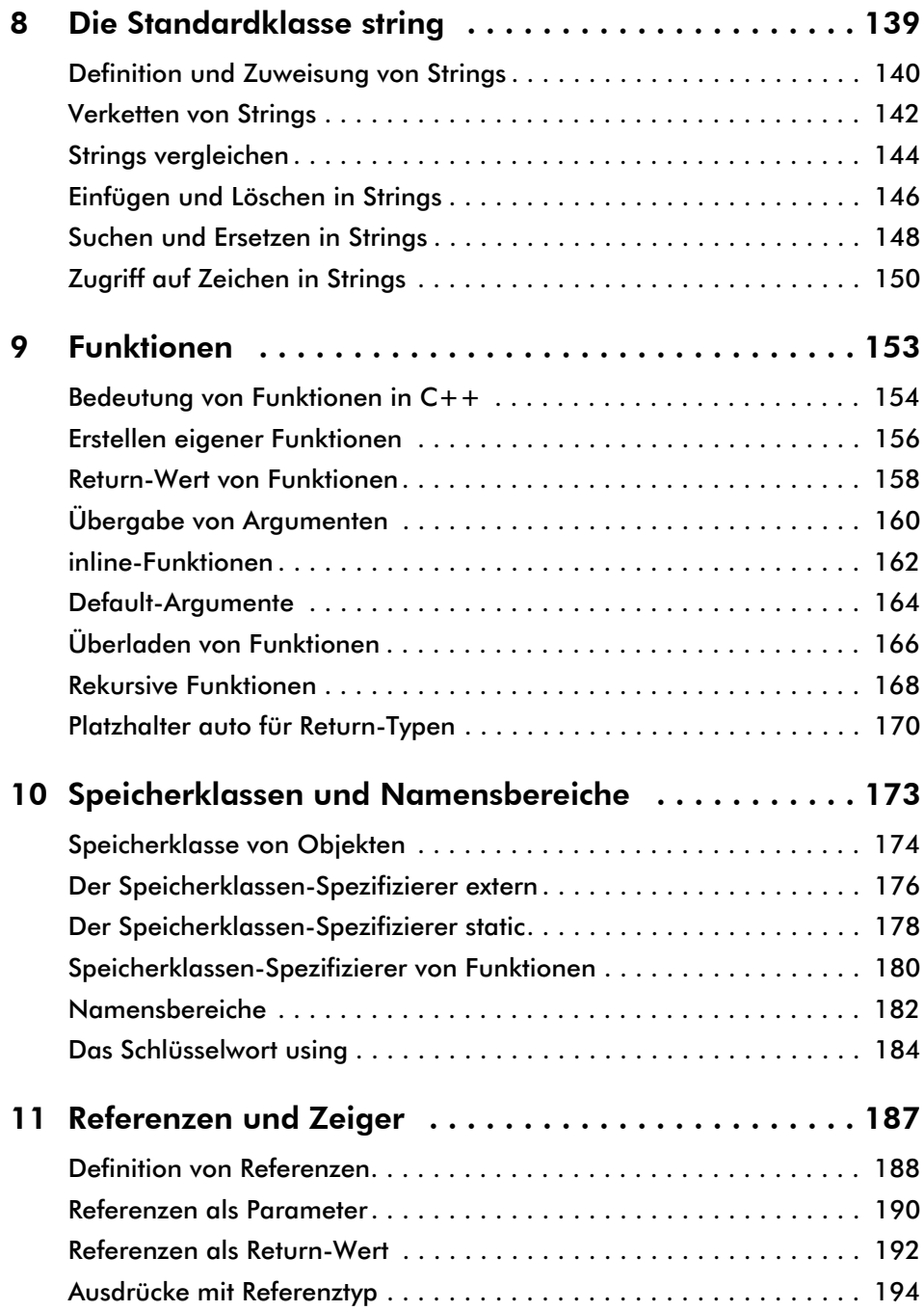

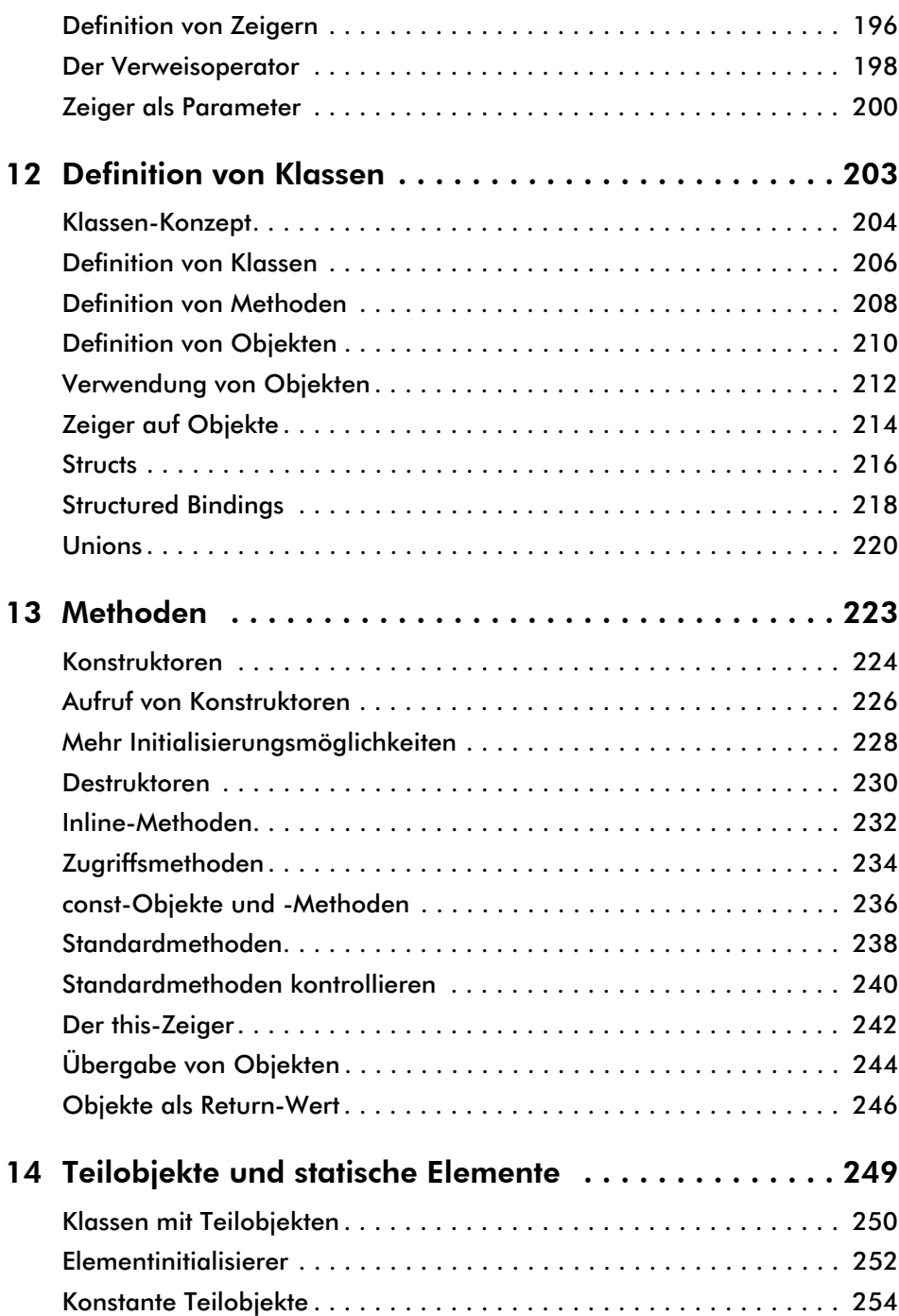

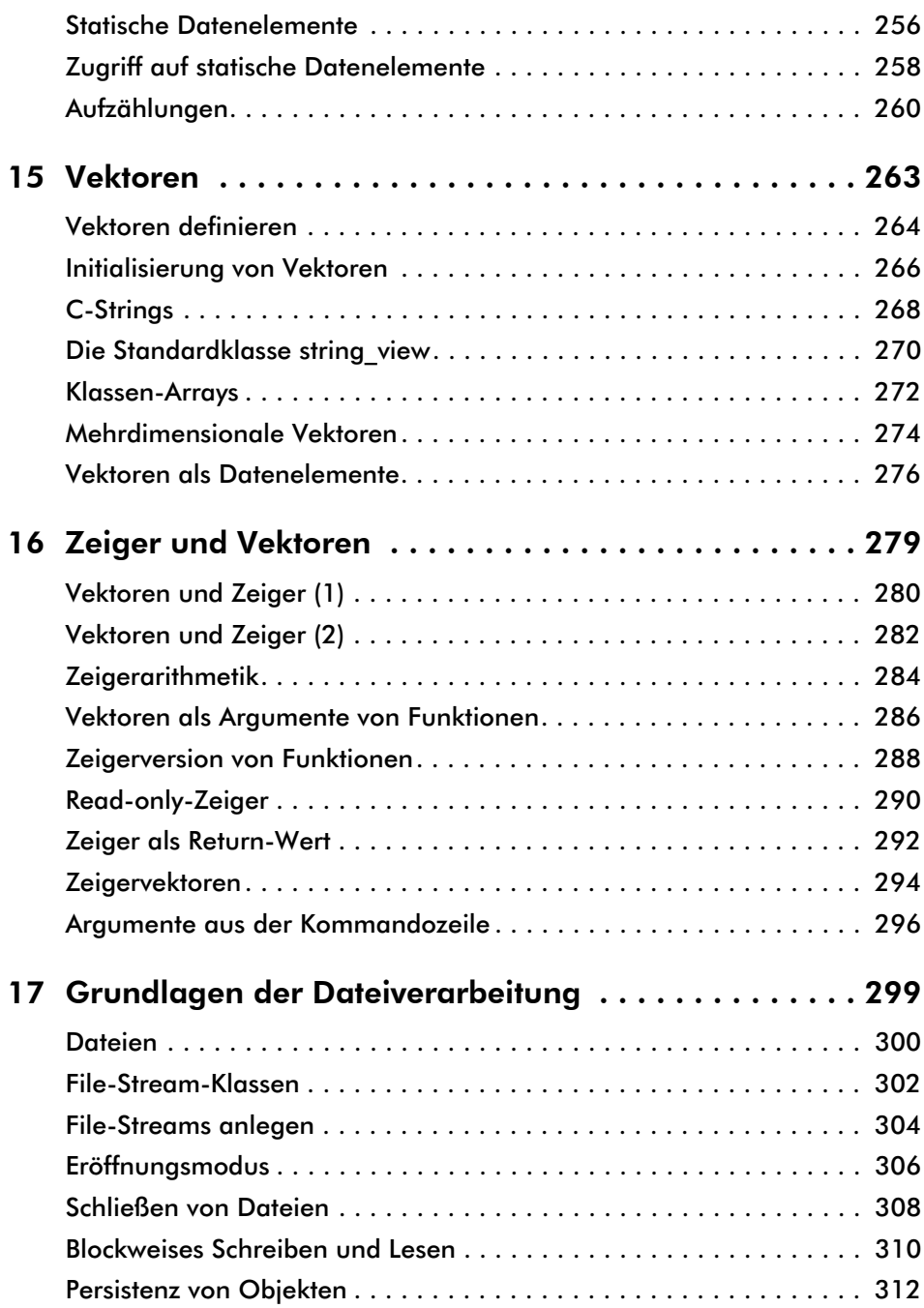

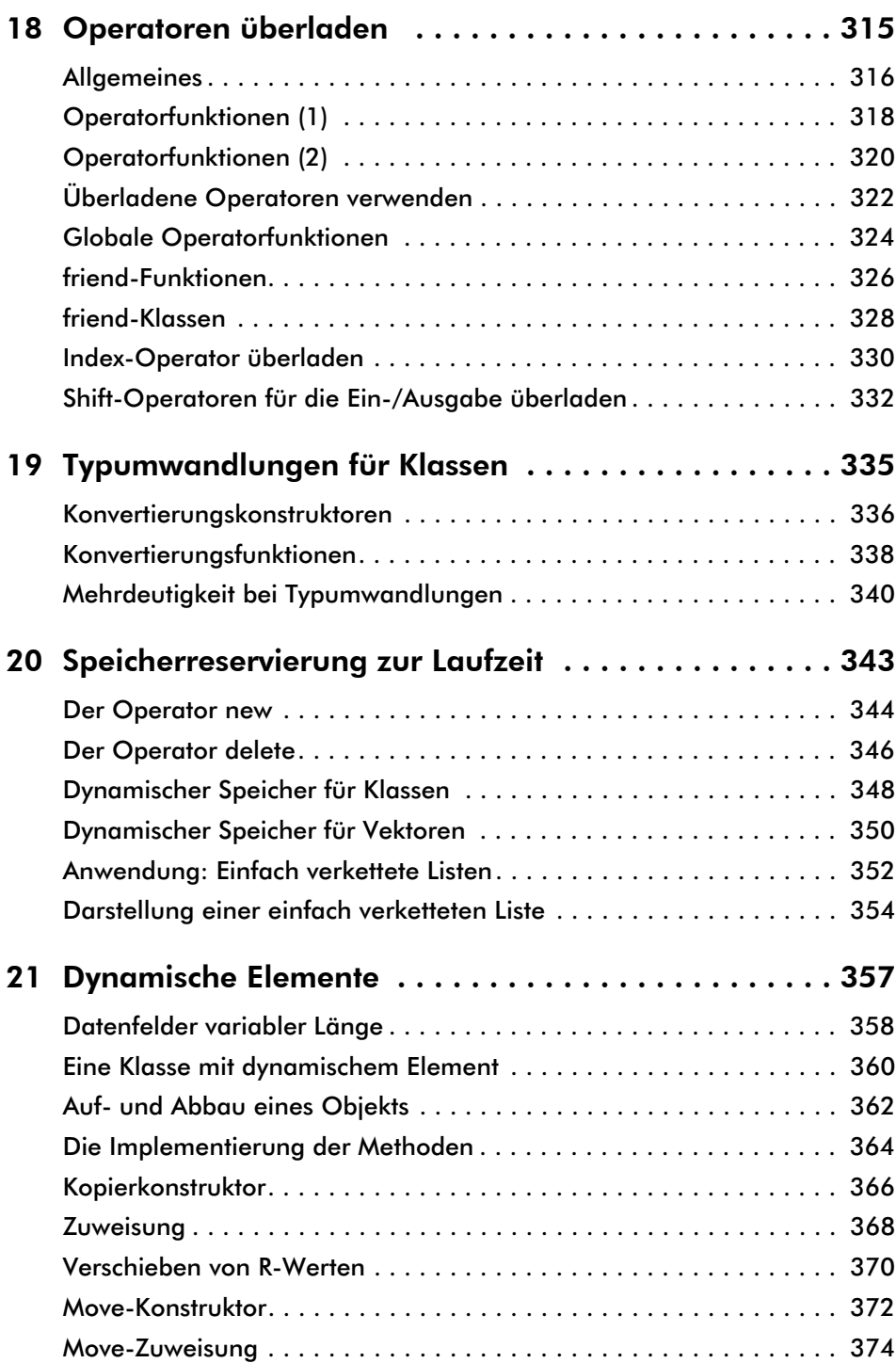

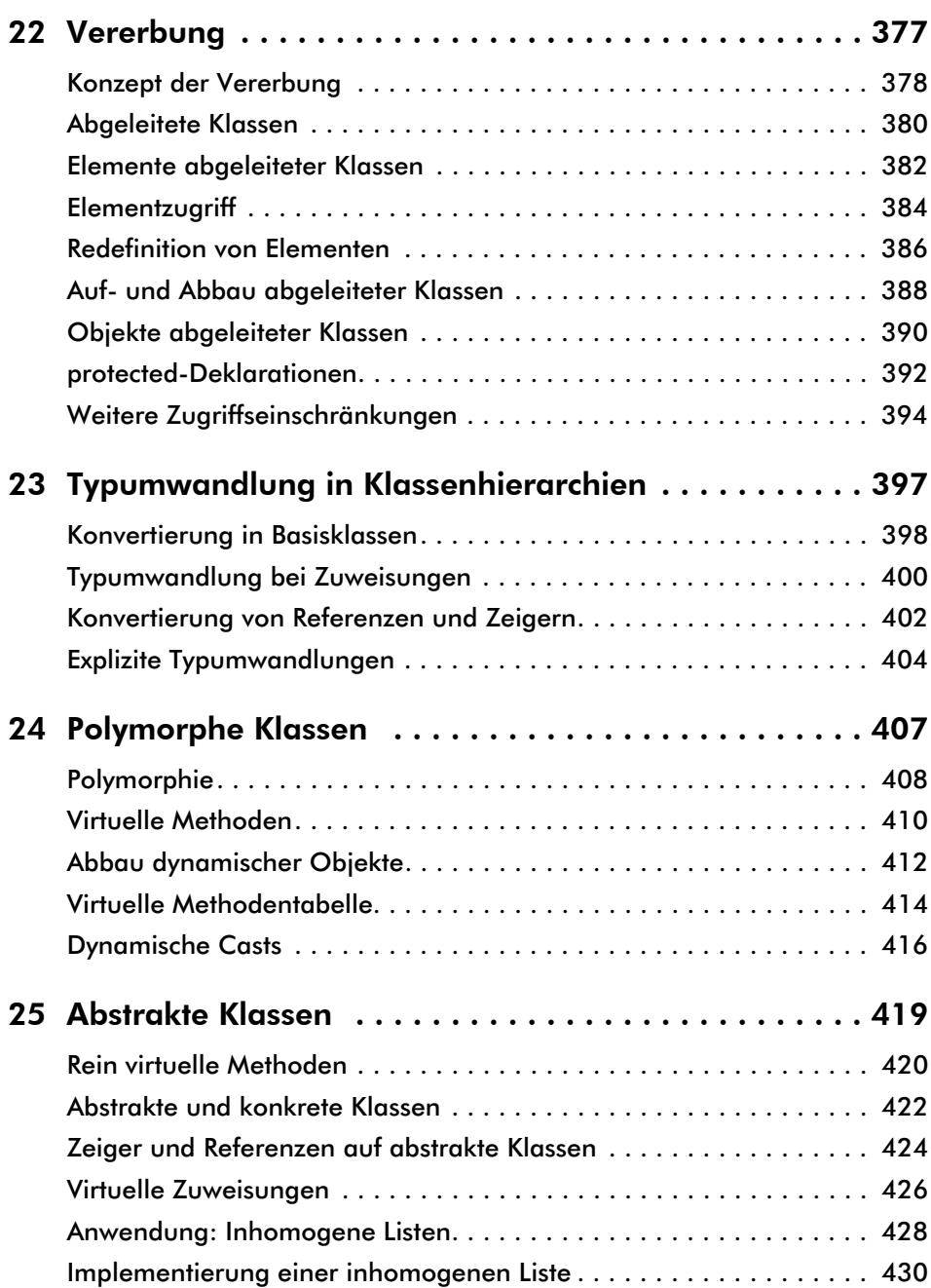

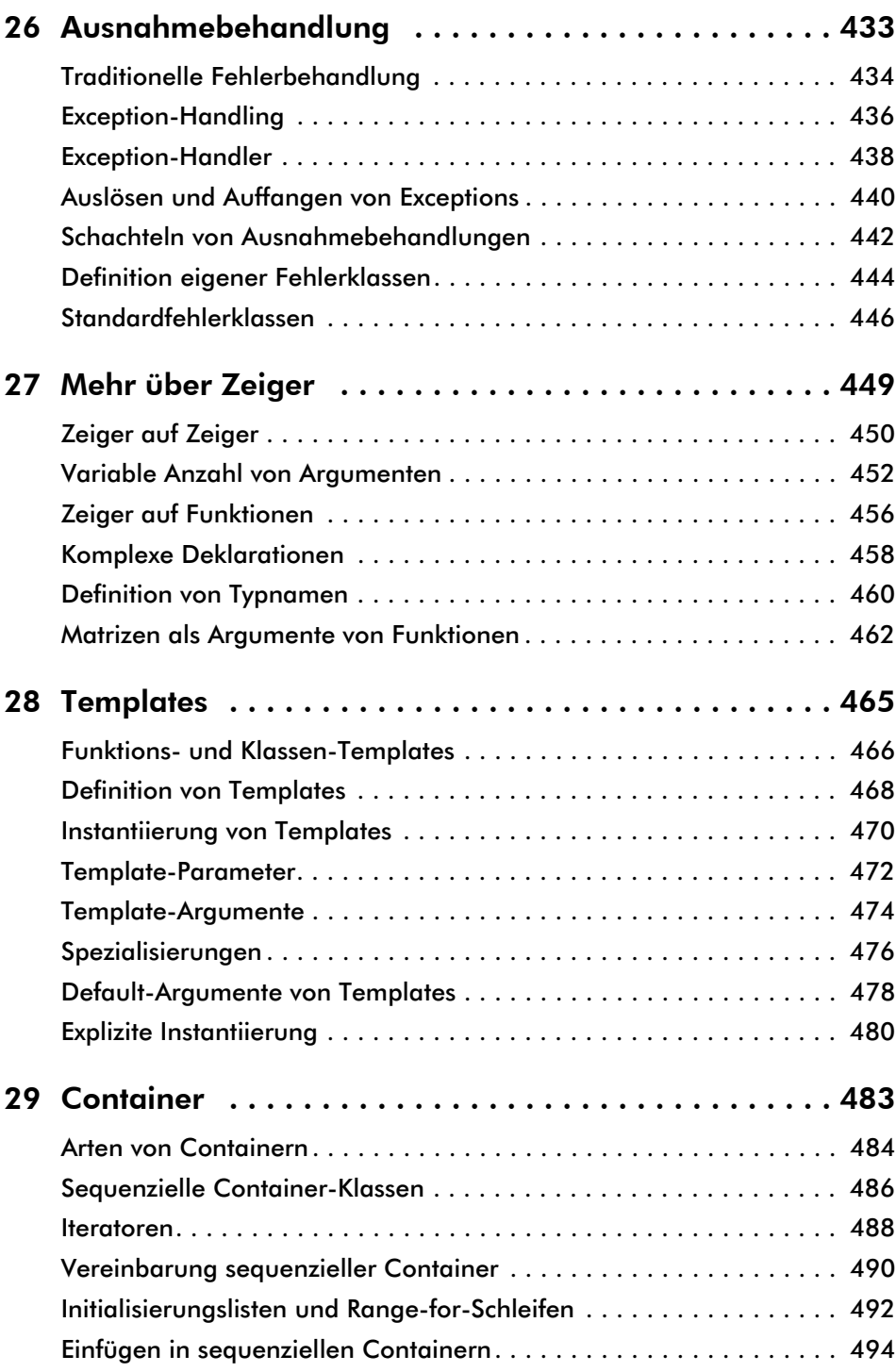

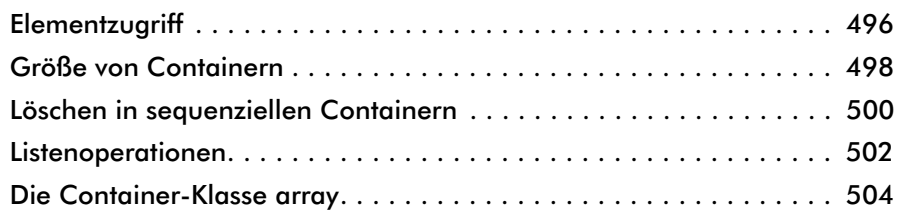

## Die folgenden Kapitel und Abschnitte finden Sie im E-Book

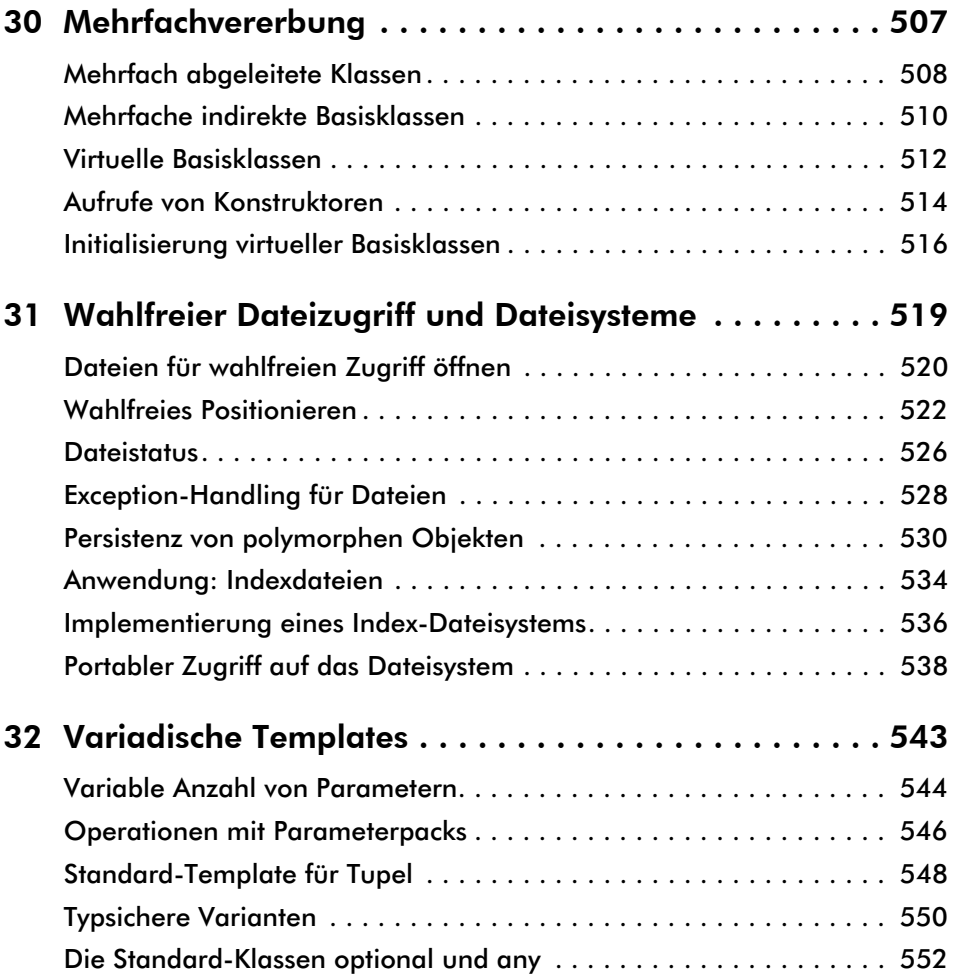

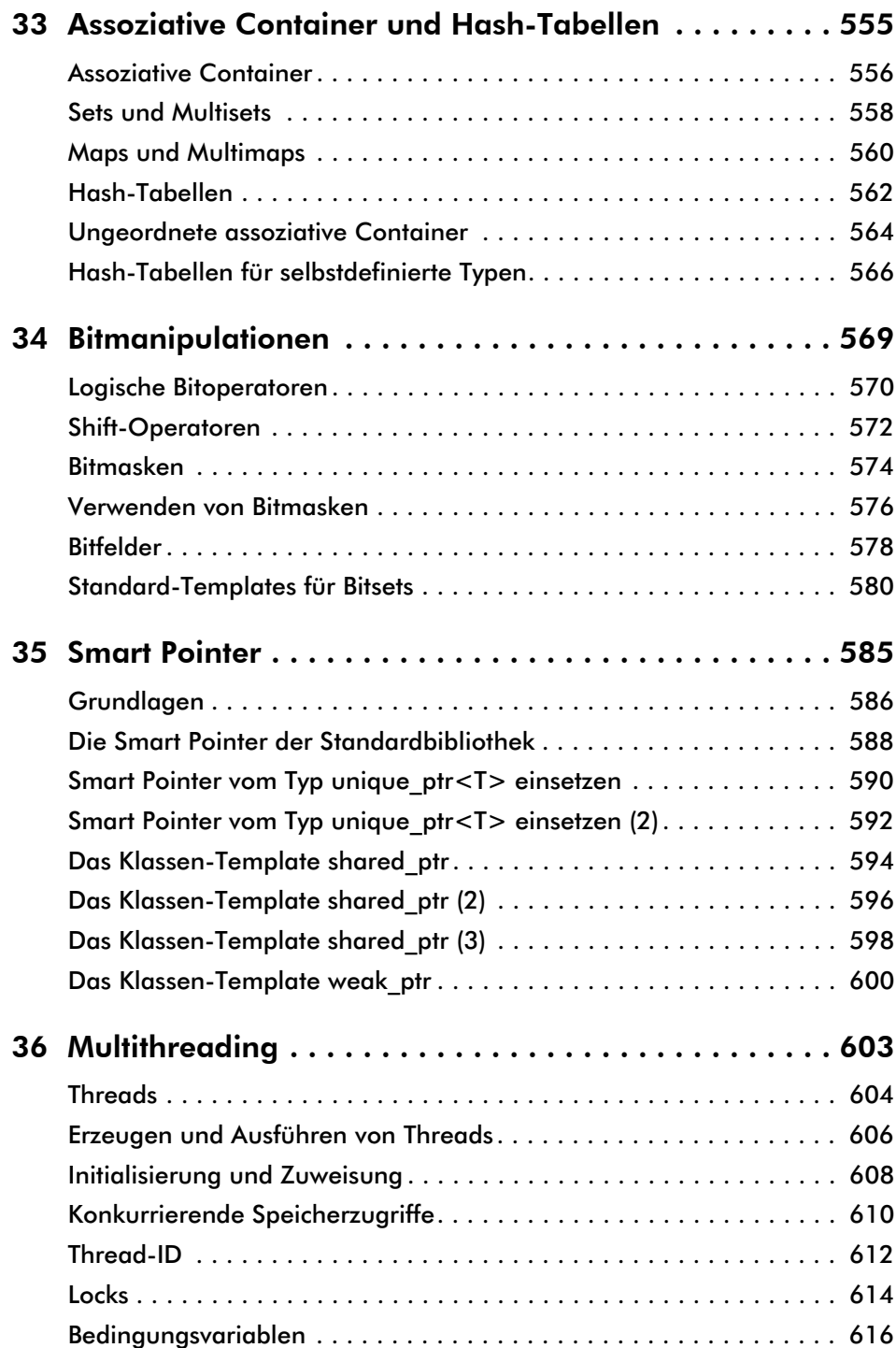

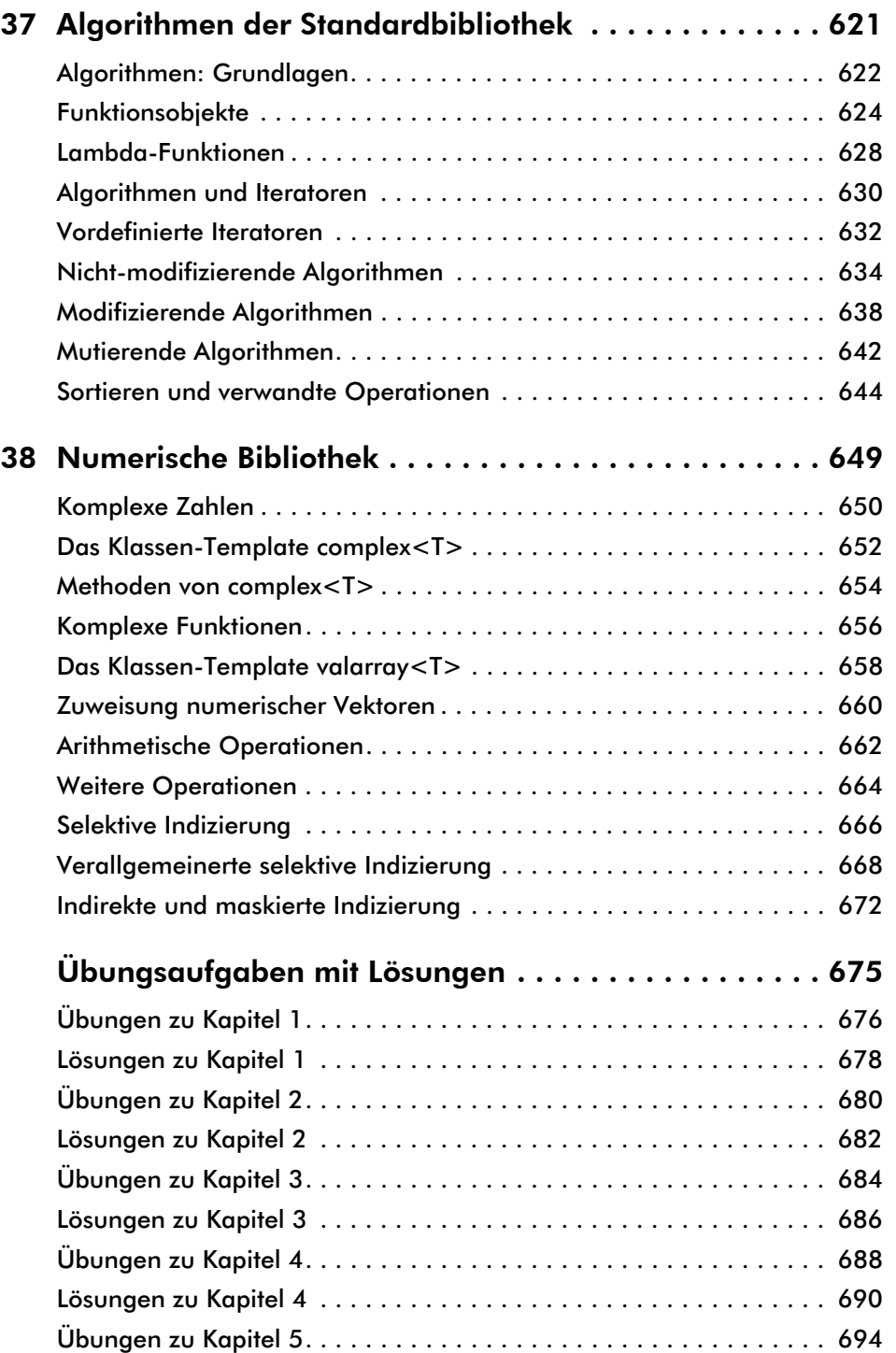

## E-Book

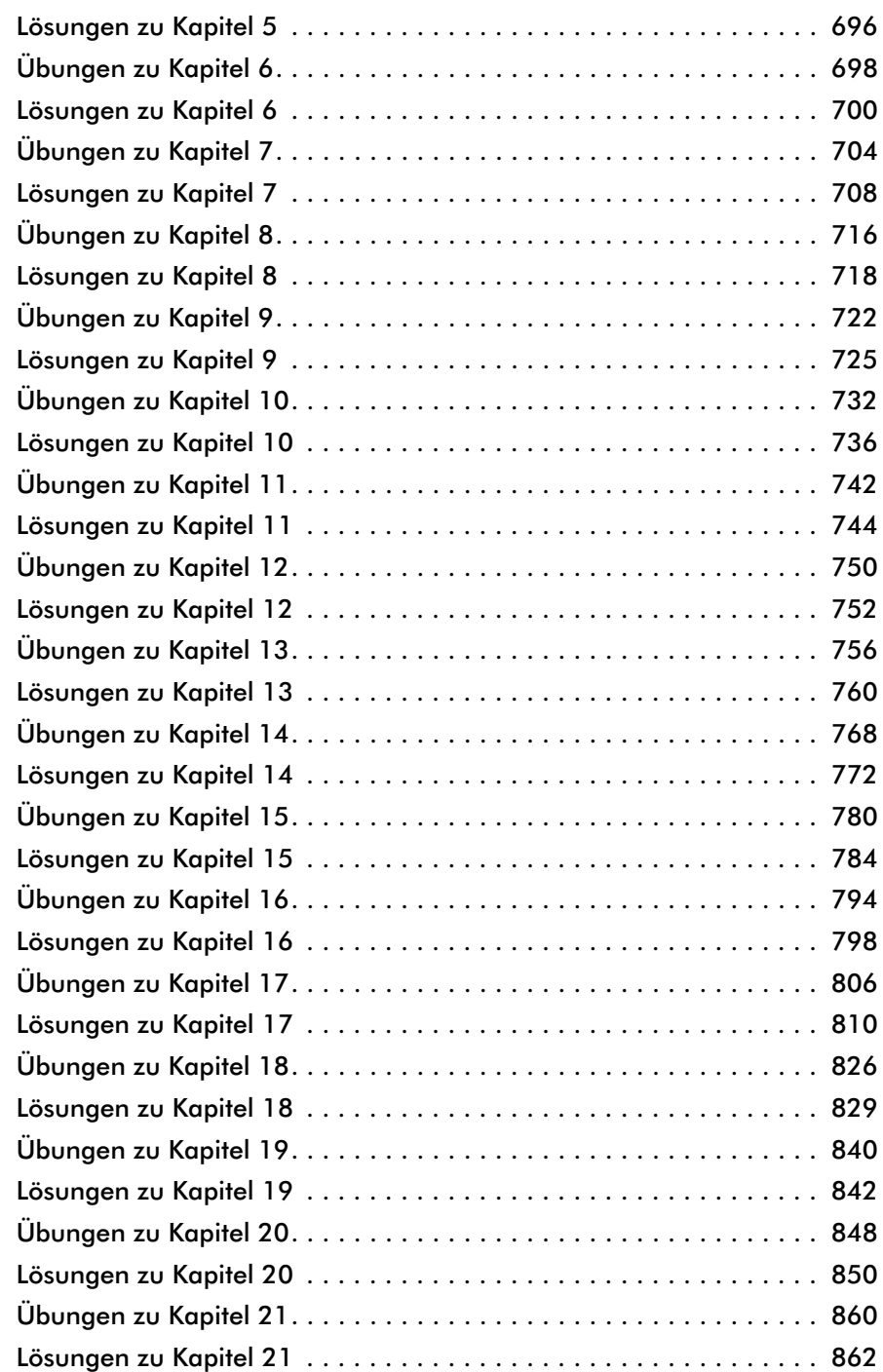

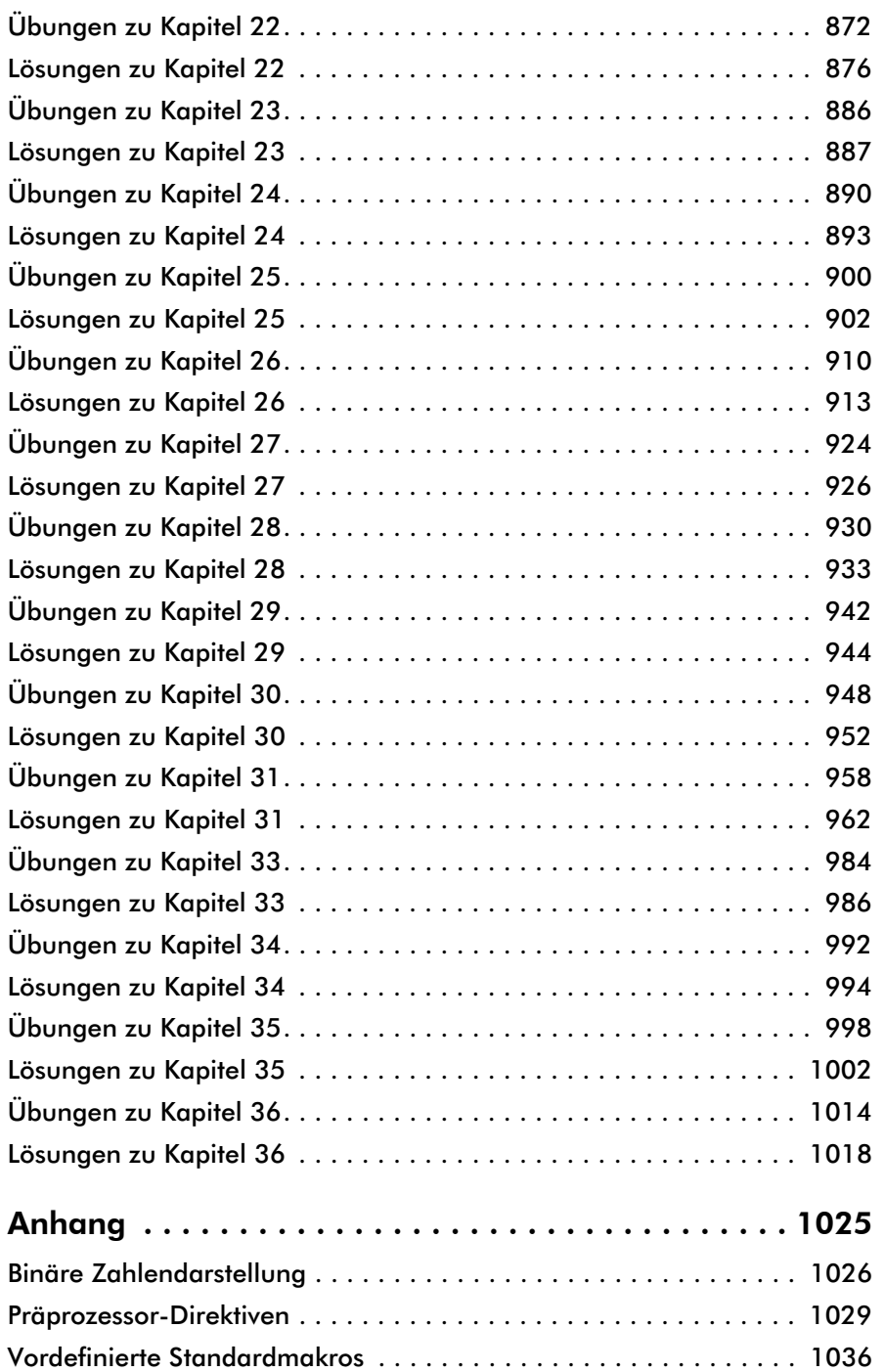

E-Book

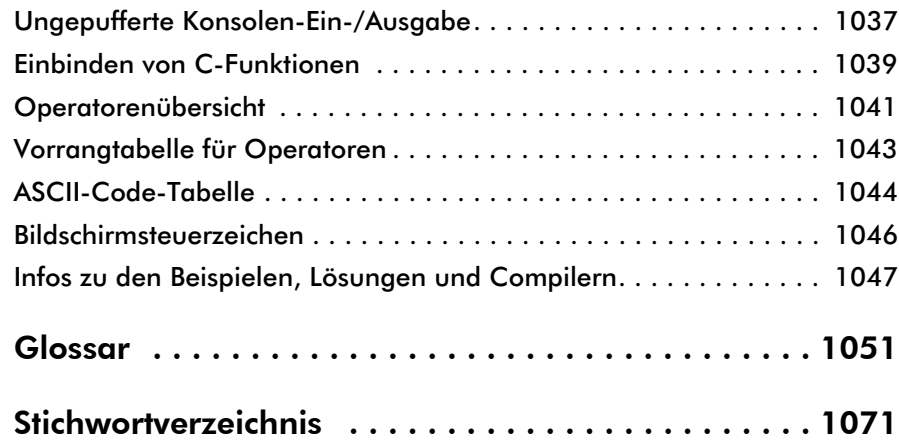

Diese Leseprobe haben Sie beim M. edv-buchversand.de heruntergeladen. Das Buch können Sie online in unserem Shop bestellen.

**Hier zum Shop**